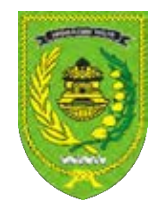

**Panduan Integrasi SIPD – SiRUP LPSE Pemerintah Kabupaten Indragiri Hilir**

# **ADMIN DAERAH SIPD**

#### **Pada Aplikasi SIPD :**

1. Sebelum proses Integrasi SIPD – SIRUP, Admin PPE memastikan Kode Satuan Kerja 15 digit. Jika Kode Satuan Kerja masih 13 Digit, silahkan menghubungi Admin Daerah dan mengubah Kode Satuan Kerja di SIPD menjadi 15 Digit.

Login menggunakan **akun Admin Daerah** di SIPD.Klik Pengaturan – Profil – Perangkat Daerah

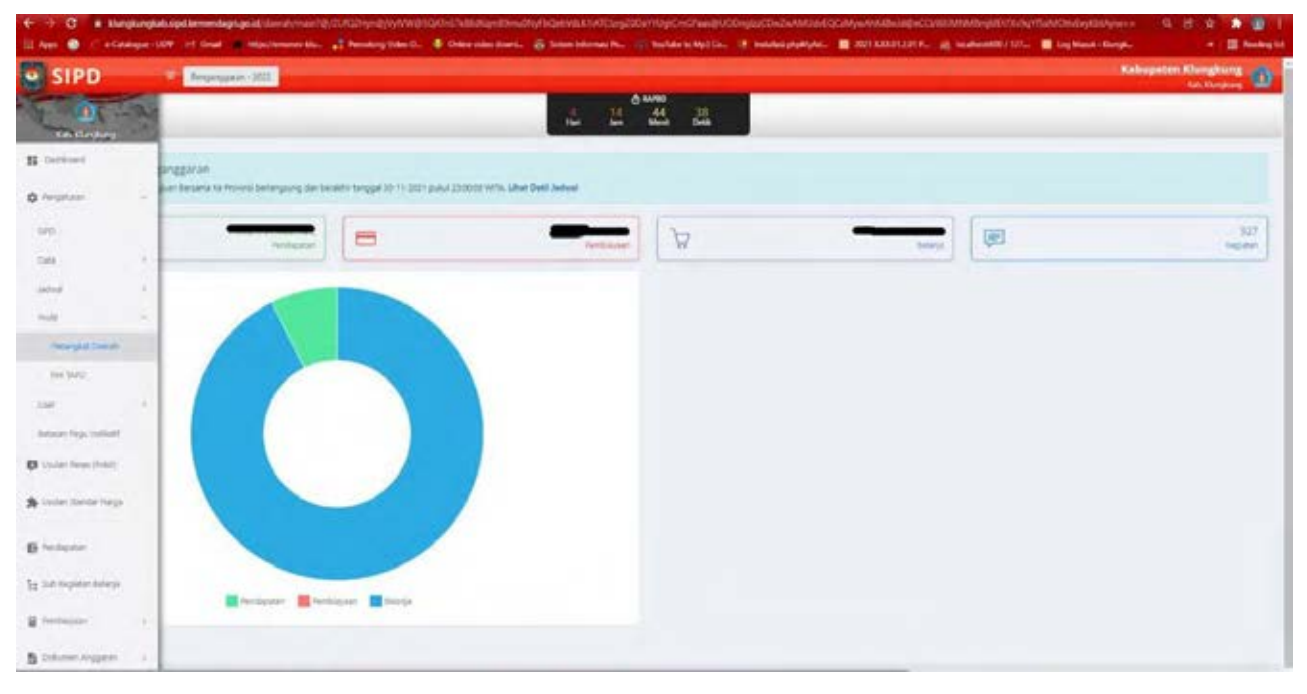

Mengubah Kode Satuan Kerja di SIPD menjadi 15 Digit – klik Ubah pada Satuan Kerja

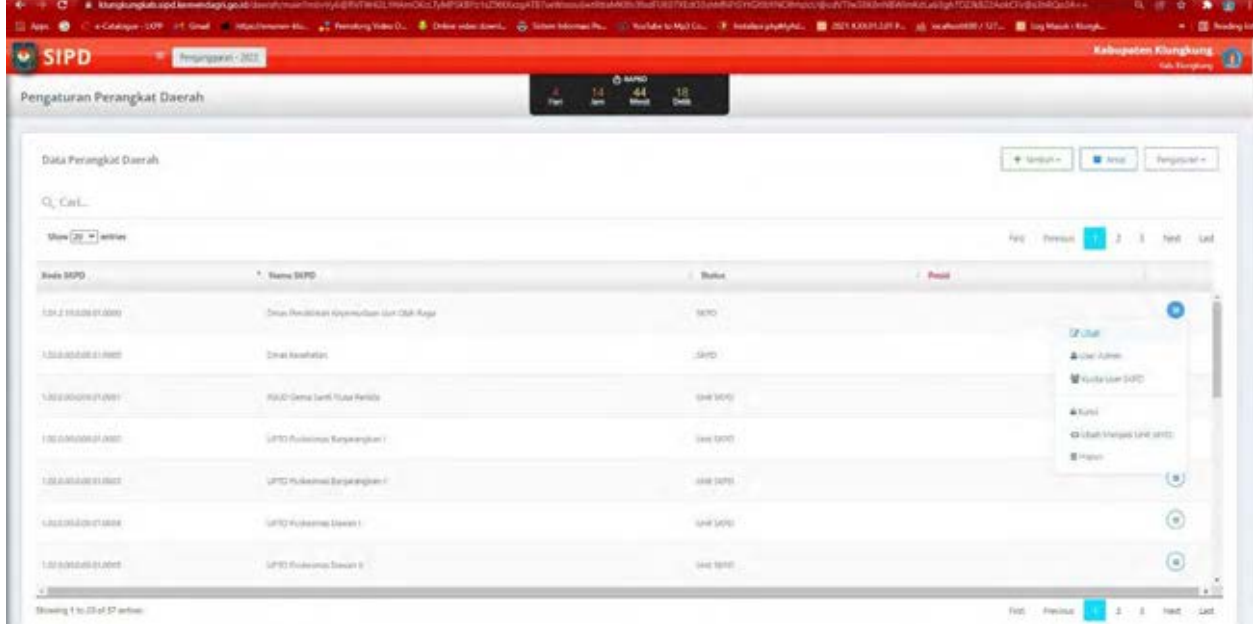

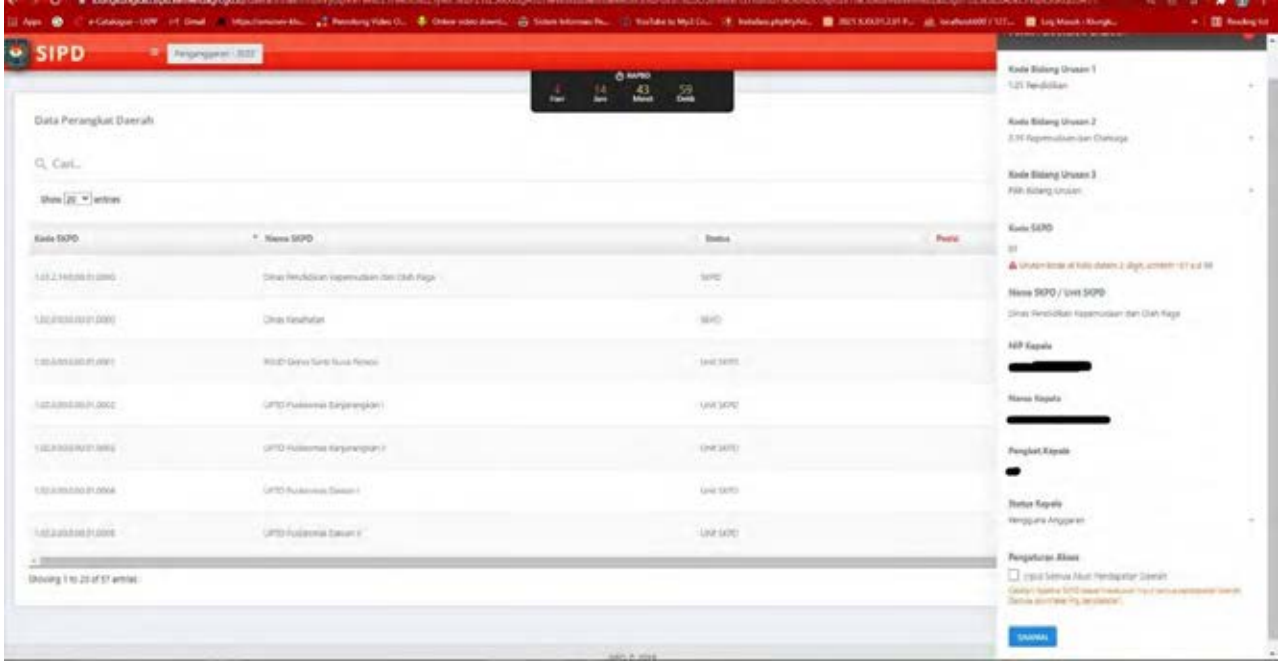

### Langsung Klik Simpan – Otomatis berubah menjadi 15 Digit

2. Integrasi SIPD – SIRUP menggunakan **akun Admin Keuangan**

#### **Klik Jadwal**

Akan ada : Menu "Link Hijau" disebelah jadwal yang dibuat (jadwal berbeda tiap Pemda).

Keterangan : Menu digunakan untuk melakukan integrasi data ke SiRUP, dan **hanya ada pada tahap RAPBD dan Penetapan APBD**

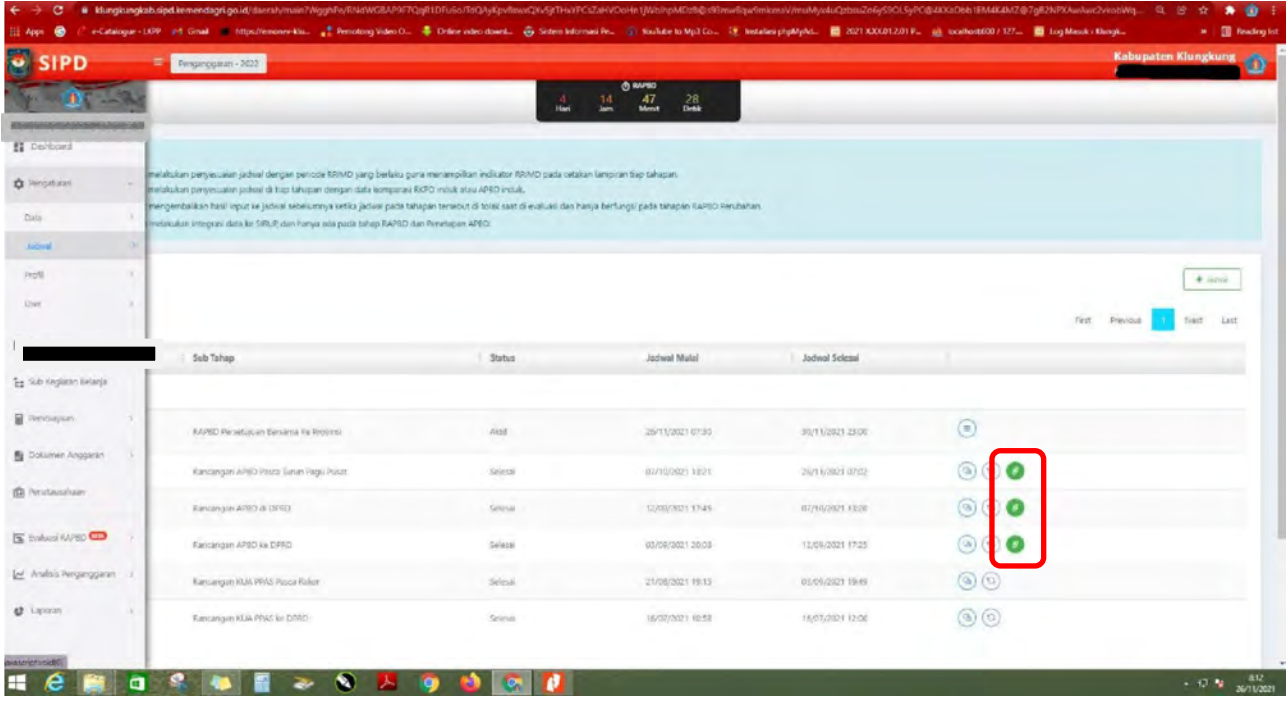

#### Klik **"Link Hijau"**

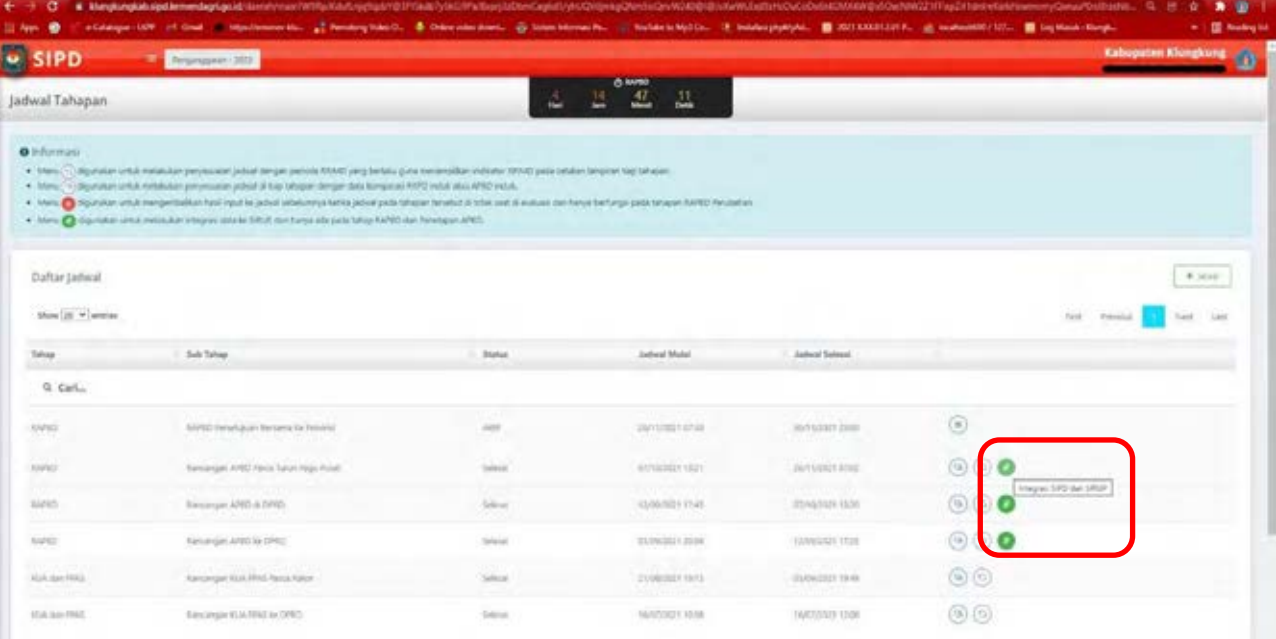

Tunggu beberapa saat sampai muncul informasi sebagai berikut :

> C Nungkungkab.sipd.kemendagri.go.id/daerah/main?hE7lwjK0WkZyc8AssP74ck1lTnO2Adl8WHyy7WCnW@/7fb79orb5vEPN4ZCoDXuxk5P1bEqjU9LiLpSFNUwGHAH1Hu2lsLXFI  ${\rm SIPD}$ : Sedang melakukan proses mirror data, silahkan tunggu ${\rm SIPD}$ : mtegrasi berhasil!!

# **ACCOUNT PA OPD**

Login menggunakan akun PA di Aplikasi SiRUP *(https://sirup.lkpp.go.id)* Klik Kelola Data – Pilih Tarik RKAD SIPD

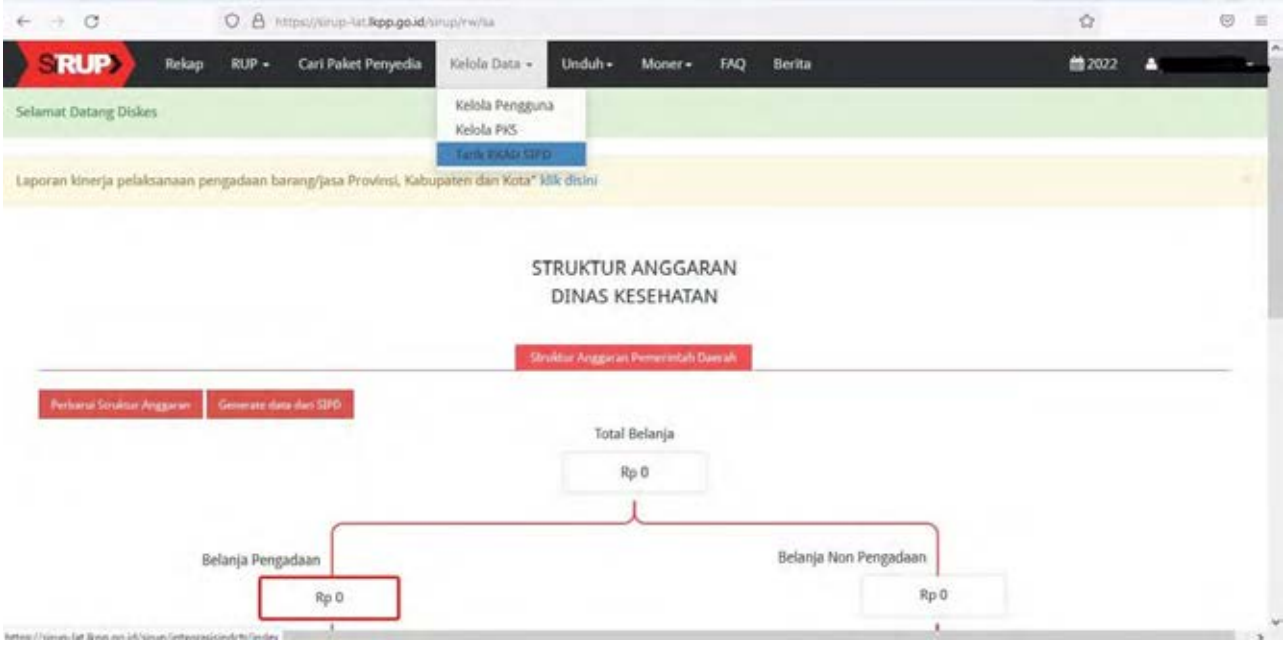

## 3. Tarik RKAD SIPD

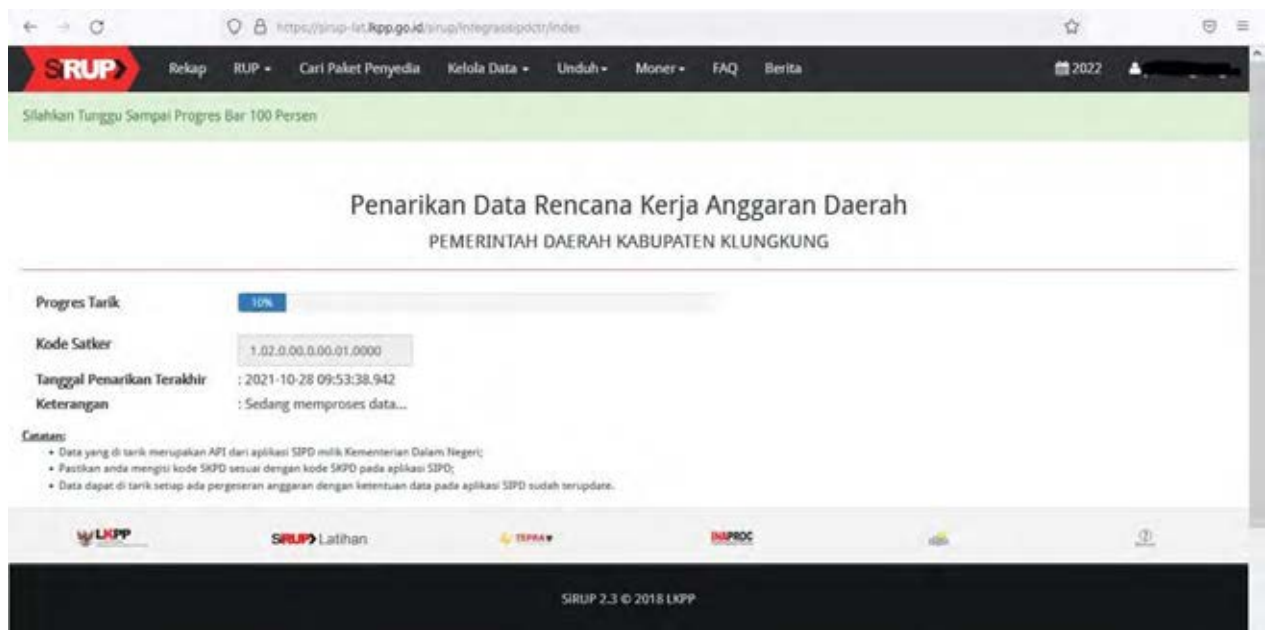

#### Tunggu sampai Progres Tarik 100%

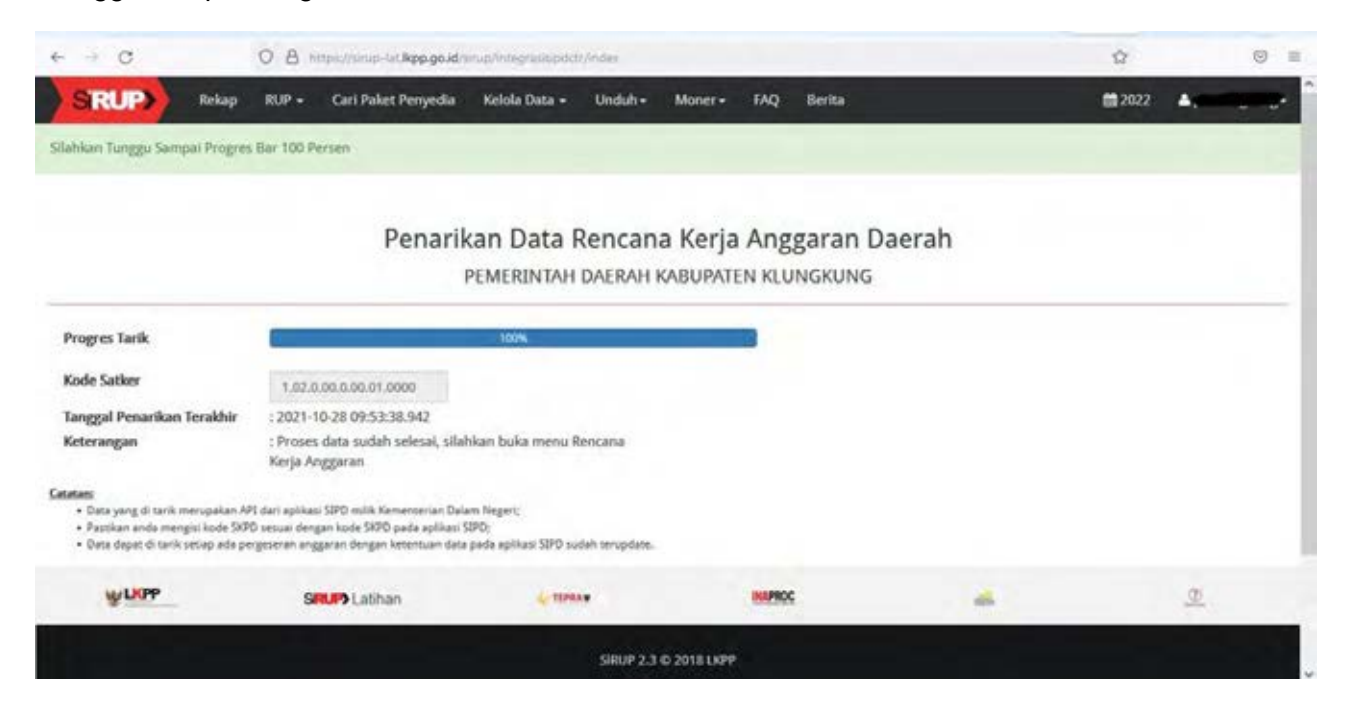

4. Simpan RKAD

Klik RUP – Rencana Kerja Anggaran

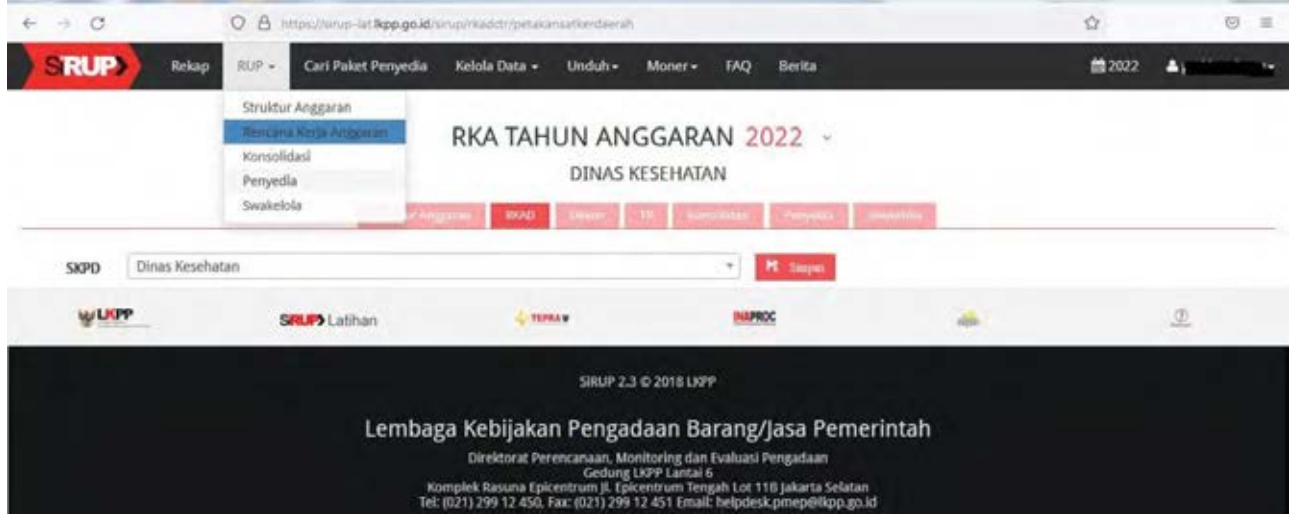

Pada SKPD – Pilih SKPD sesuai Akun PA yang digunakan untuk Login – Klik Simpan

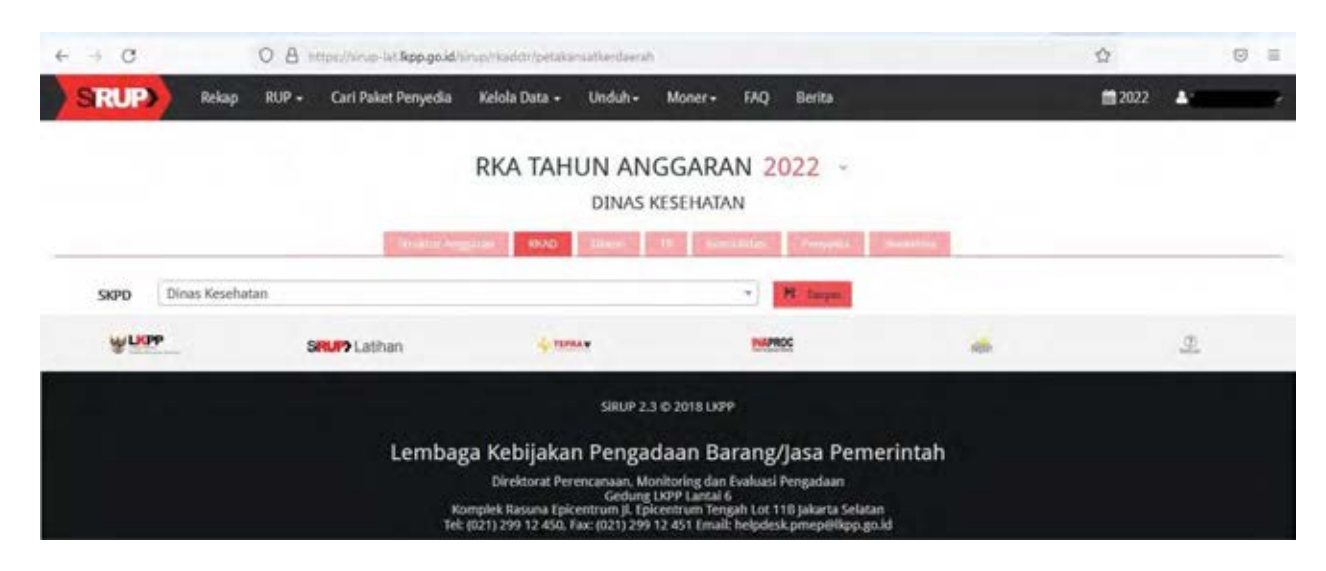

Jika berhasil, akan muncul sebagai berikut :

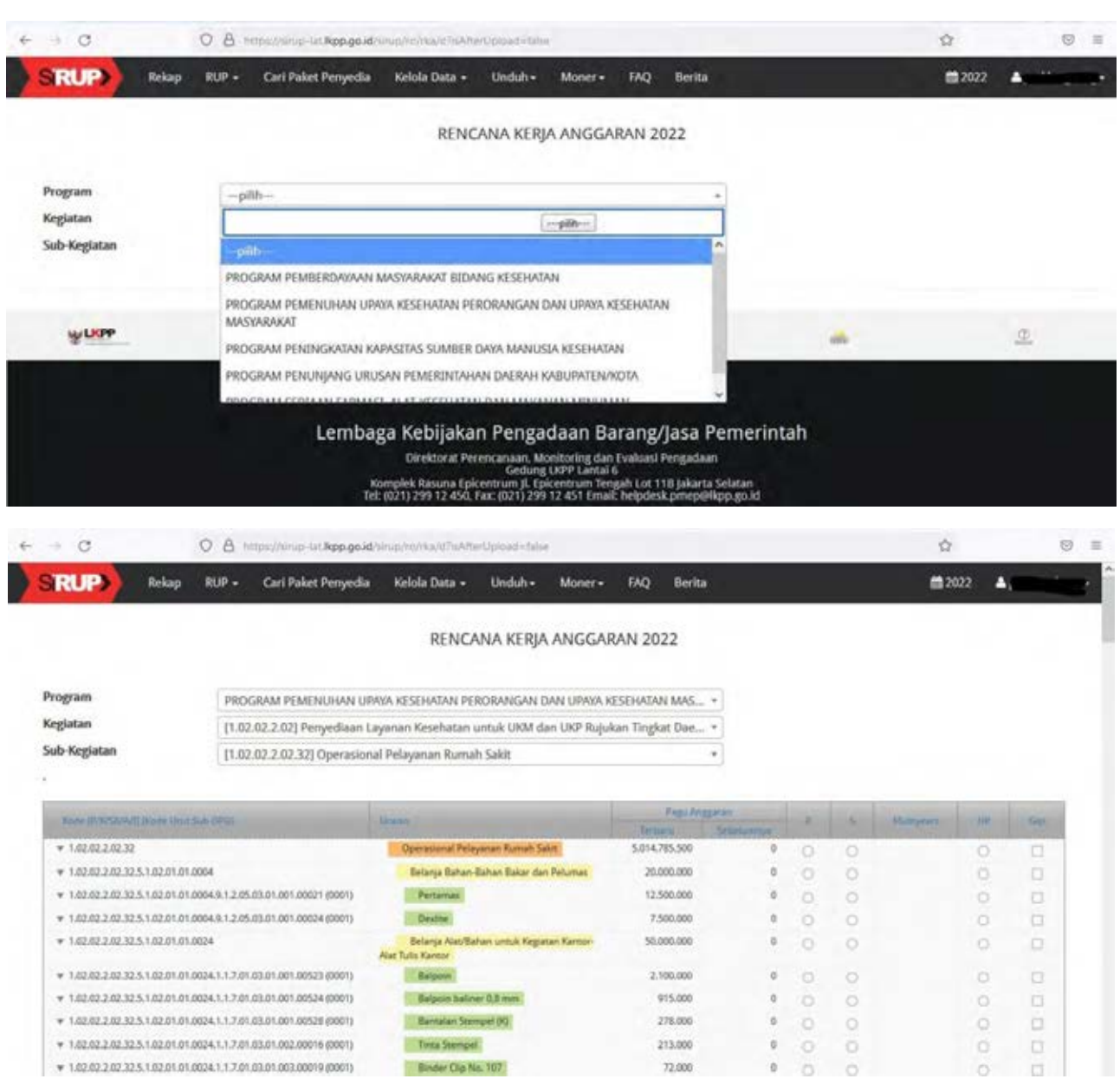

# 5. Delegasi Sub Kegiatan kepada PPK

Kelola Data – Kelola PKS

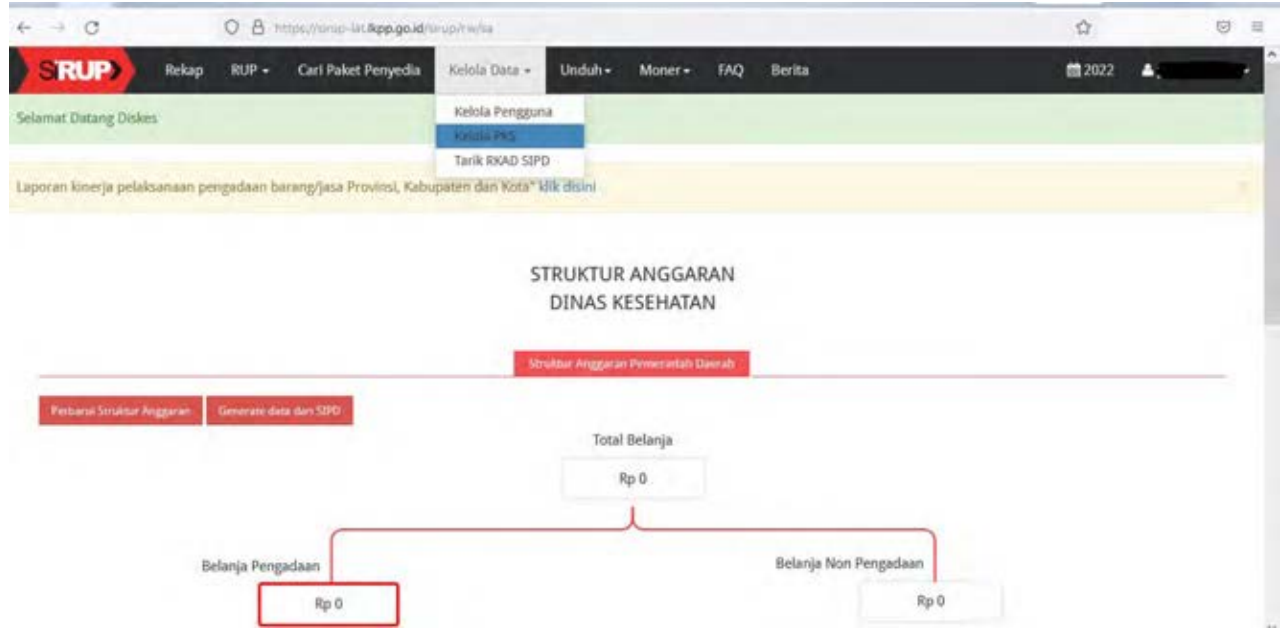

Pada Program – Pilih Menu Actions – Daftar Kegiatan

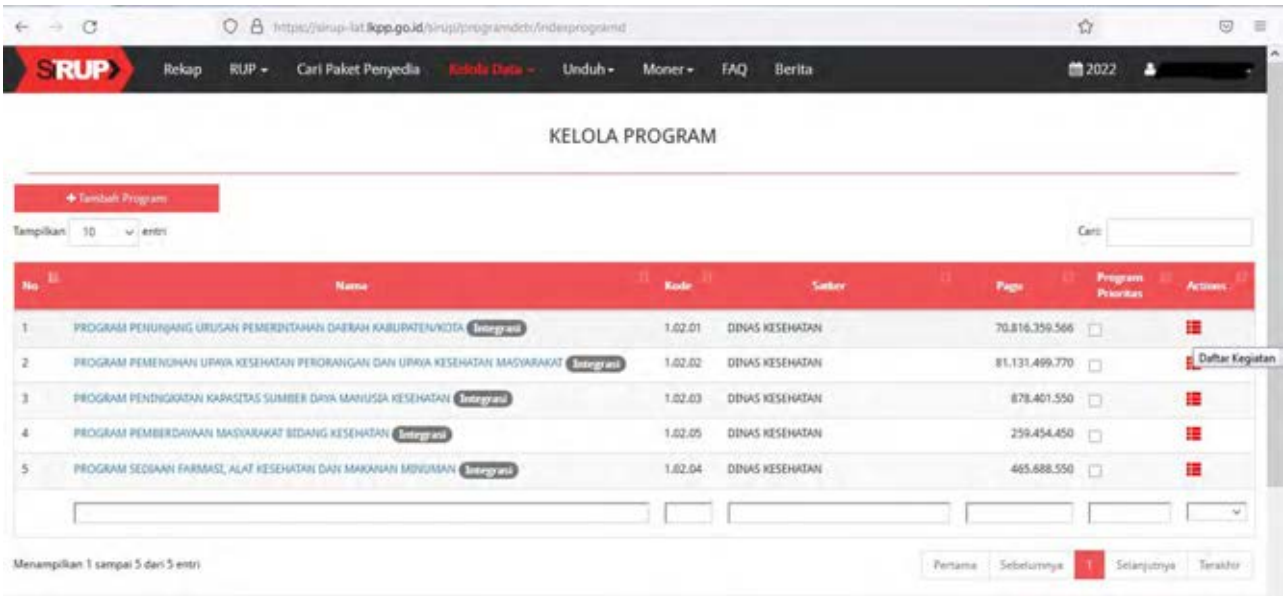

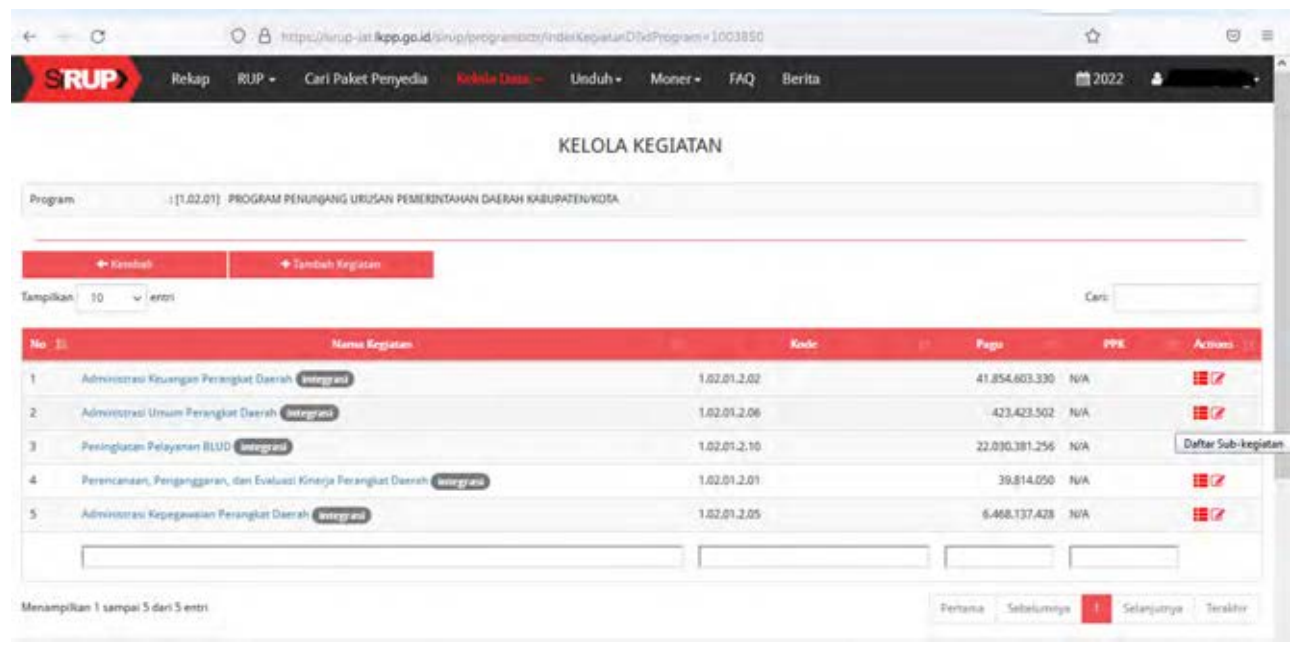

Pada Kegiatan – Pilih Menu Actions – Daftar Sub-kegiatan

# Pada Sub Kegiatan – Pilih Menu Actions – Ubah Sub-Kegiatan

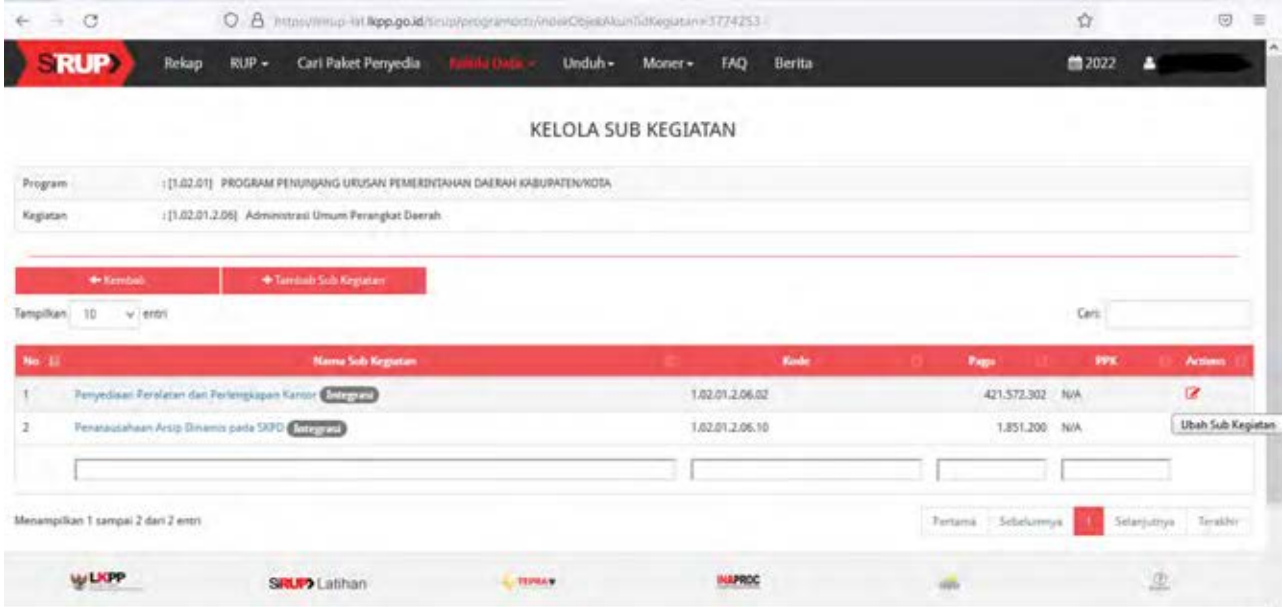

### Pilih Alasan – Pilih PPK – Klik Simpan

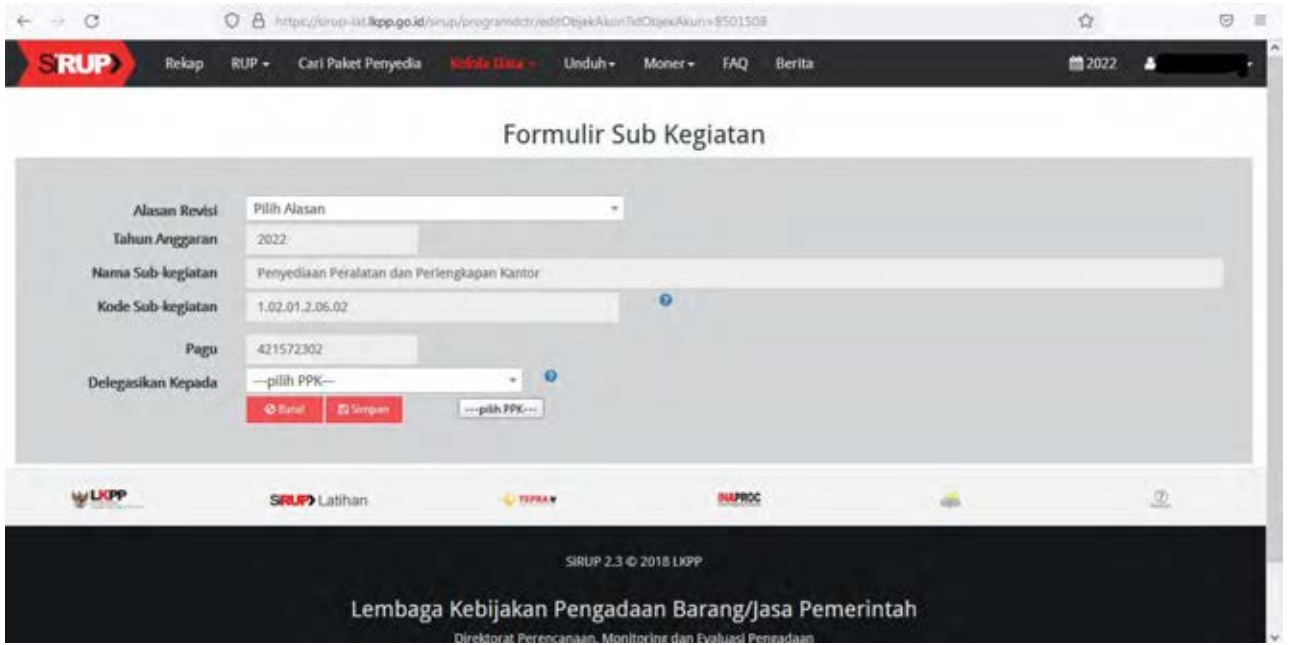

## 6. Perbaharui Struktur Anggaran atau Generate Data dari SIPD

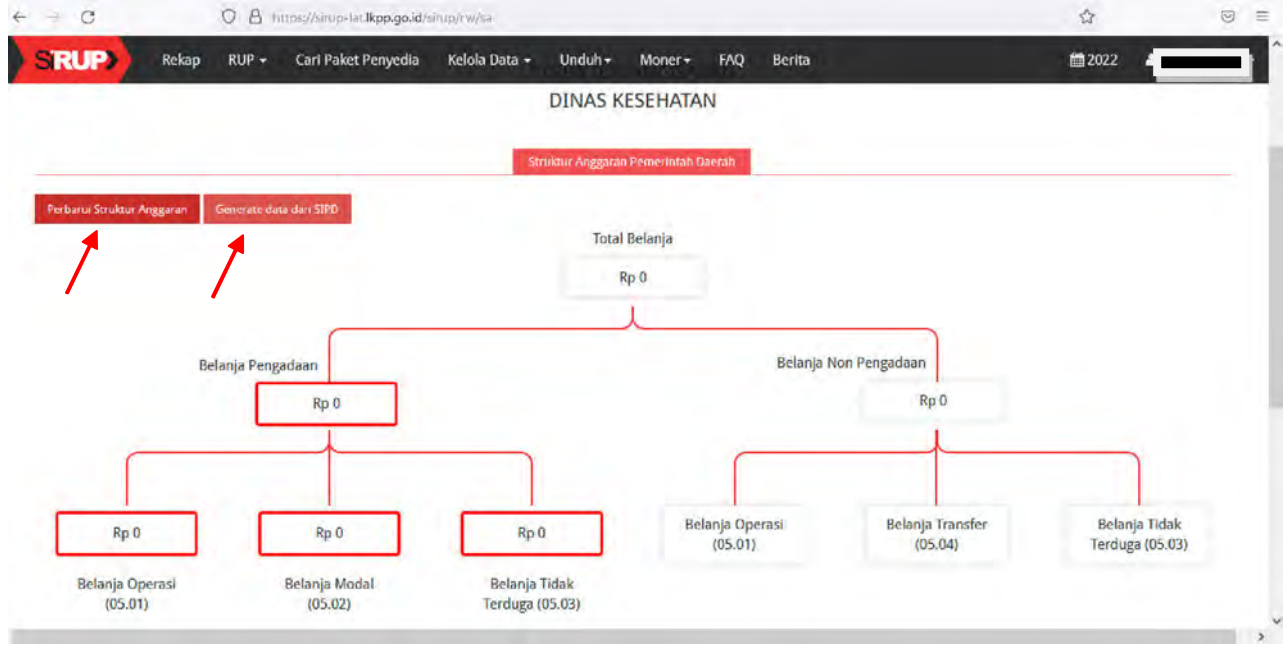

7. PPK dapat bekerja pada akun masing-masing

# **SELESAI**